<http://hp.vector.co.jp/authors/VA019876/>

```
Hello World
    #include<stdio.h>
    void main(){
    printf("Hello, World! ??/n"); 
     }
\frac{2\gamma}{\lambda} ' \DeltaS400 \n
   CRTCMOD
   CRTPGM
    #include<stdio.h> 
    #include "QSYSINC/H/QSNAPI" 
    void main() {
    QsnClrScl(_C_Get_Ssn_Handle(), '0', NULL); 
    printf("Hello, World!??/n"); 
     } 
RPG AS/400 (PF,LF,DSPF,PRTF,ICFF )
   AS/400
```

```
RPG Reference
\rm{C} and \rm{AS}/400
```
 $\mathbf C$ 

 #include <stdio.h> int main(void) { FILE \*fp;

```
 char data[100];
 if (( fp = fopen ( "CLAB/CLAB1P", "ab" )) == NULL ) {
printf ( "OPEN ERROR\n" );
 exit ( 1 );
   }
 memcpy(data,"1234", 4);
 fwrite(data, sizeof(char), 4, fp);
 fclose ( fp );
 return(0);
 }
 #include <stdio.h>
 #include <stdlib.h>
 #include <recio.h>
 typedef struct {
 char srcseq[6];
 char srcdat[6];
 char srcdta[80];
 } SRC;
  int main(void)
  {
 _RFILE *fp;
SRC src;
     if (( fp = _R^Ropen ("CAB/CAB1P", "ar") = NLL ) {
printf ( "OPEN ERROR\n" );
 exit ( 1 );
      }
memcpy(src.srcseq,"000100", 6);
 memcpy(src.srcdat,"999999",6);
 memset(src.srcdta,'A',80);
      _Rwrite(fp, &src, 92);
     _Rclose ( fp );
    return(0);
  }
```
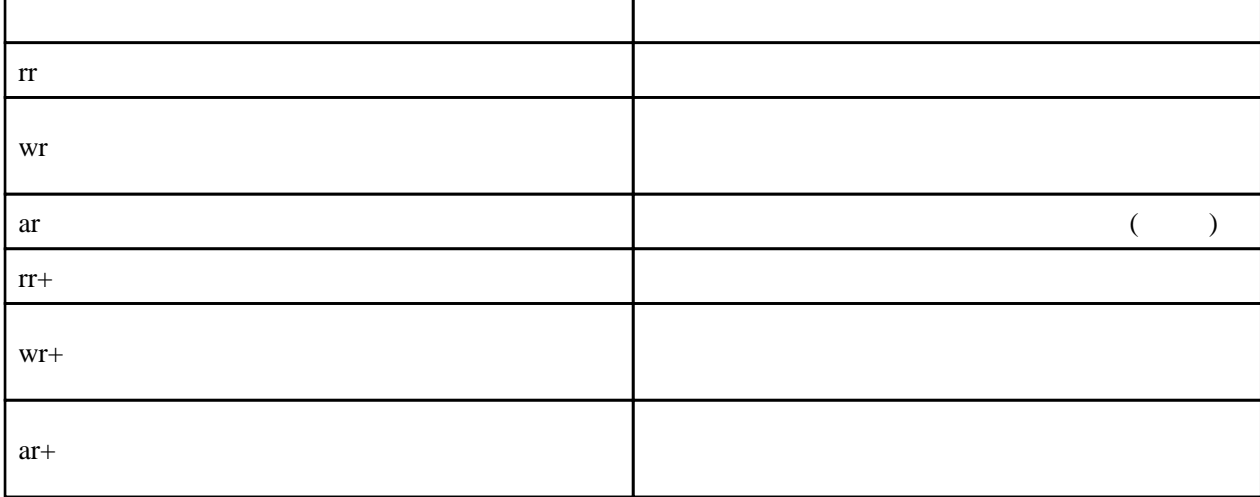

 $_R$ readn (FP, C, RECLEN,  $_L$ DFT) ; // \_Rreadn (FP, C ,RECLEN ,\_\_NO\_LOCK) ; // ロックしない

DDS include

ľ

```
 #include <stdio.h>
 #include <stdlib.h>
 #include <recio.h>
// #pragma mapinc(","QDBLIB/TABLE(*all)","input or both")
 #pragma mapinc("SRC","CLAB1P(*all)","both")
 #include "SRC"
 int main(void)
 {
\begin{array}{ccc} \text{RFI LE} & \times \text{fp}; \end{array} CLAB_CLAB1P_CLAB1P_both_t src;
   if (( fp = _R^Ropen ("CAB/CAB1P", "ar") = NLL ) {
printf ( "OPEN ERROR\n" );
 exit ( 1 );
    }
memcpy(src.SRCSEQ,"000100",6);
 memcpy(src.SRCDAT,"999999",6);
 memset(src.SRCDTA,'A',80);
     _Rwrite(fp, &src, 92);
    _Rclose ( fp );
     return(0);
 }
```